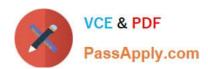

# 1Z0-1083<sup>Q&As</sup>

Oracle Narrative Reporting 2019 Implementation Essentials

# Pass Oracle 1Z0-1083 Exam with 100% Guarantee

Free Download Real Questions & Answers PDF and VCE file from:

https://www.passapply.com/1z0-1083.html

100% Passing Guarantee 100% Money Back Assurance

Following Questions and Answers are all new published by Oracle
Official Exam Center

- Instant Download After Purchase
- 100% Money Back Guarantee
- 365 Days Free Update
- 800,000+ Satisfied Customers

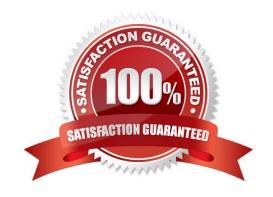

# https://www.passapply.com/1z0-1083.html

2024 Latest passapply 1Z0-1083 PDF and VCE dumps Download

### **QUESTION 1**

Which two items are true about creating Custom Applications in Enterprise Performance Reporting Cloud Service?

- A. Dimensions and their members are assigned to a model to group and manage them tor data entry and reporting.
- B. Up to three Custom Applications can be created per environment.
- C. Up to five models can be utilized within an application.
- D. In order to load data to a Custom Application, the models and Dimensions must first be deployed and application validated.
- E. Only Service Administrators and/or Application Administrators can create a Custom Application.

Correct Answer: BD

### **QUESTION 2**

Which two methods can be used to delete an existing management report grid?

- A. Press the X button in the top right-hand corner.
- B. Right click the grid and choose Delete.
- C. within Report Actions, select Delete.
- D. Drag and drop the gridoff of the report.

Correct Answer: AB

# **QUESTION 3**

Which is false about a iterative Review Process?

- A. Reviewers create comment threads that persist for all Reviewers to see even across Review Cycles.
- B. The Review Phase is complete when the Report Package Owner marks the Review Phase Complete.
- C. Review assignments vary by draft; for instance first draft for manager level, second draft forexecutive level, and third draft for CEOs and CFOs.
- D. The Review Process can contain multiple Review Cycles.

Correct Answer: B

# **QUESTION 4**

The mapping tool for Disclosure Management allows for efficient mapping of data to a taxonomy for reporting. Which

# VCE & PDF PassApply.com

# https://www.passapply.com/1z0-1083.html

2024 Latest passapply 1Z0-1083 PDF and VCE dumps Download

statement regarding themapping process is False?

- A. Footnotes are required to be blocked and tagged to four levels for proper reporting.
- B. The mapping of notes to a taxonomy concept also requires the mapping of context and units.
- C. The mapping of financial statements to a taxonomy concept also requires the mapping of context and units.
- D. It is recommended to validate the doclet prior to Check in.

Correct Answer: A

### **QUESTION 5**

Where can administrators create and edit Management Reporting data source connections?

- A. Library
- B. Disclosure Management
- C. Reports
- D. Report Packages

Correct Answer: C

### **QUESTION 6**

For which two components can an audit file be created?

- A. Reports
- B. My Library
- C. Report Packages
- D. Recent folders
- E. Data Sources

Correct Answer: CD

#### **QUESTION 7**

A key benefit of disclosure management is the ability to utilize the Mapping tool within Smart View. Which statement about the Mapping tool is FALSE?

- A. The Taxonomy is displayed in the Concept tab of the mapping tool.
- B. The mapping tool allows updatesto individual doclets and the Master document.

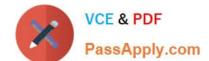

# https://www.passapply.com/1z0-1083.html

2024 Latest passapply 1Z0-1083 PDF and VCE dumps Download

- C. The mapping tool allows to view in several taxonomy views including Presentation view and Calculation view.
- D. You cannot view the mapping tool until you check out a doclet.

Correct Answer: D

### **QUESTION 8**

Which two file formats are supported by Management Reporting?

- A. .des
- B. HTML
- C. Excel
- D. PDF
- E. .epr

Correct Answer: CD

Explanation: https://docs.oracle.com/cloud/latest/eprcs\_common/ADEPR/ADEPR.pdf

# **QUESTION 9**

Which statement is TRUE about the Author Phase?

- A. Notifications are sent to bothDoclet Author(s) and Doclet Approver(s) when Author Phase for the Report Package is started.
- B. Doclet Approvers are not able to make revisions until the Doclet Author has submitted the Doclet.
- C. Report Package Owners are the only users that can Start Author Phase for a Report Package.
- D. Report package owner(s) can act as a Doclet Author or Doclet Approver by adding or approving Doclet content if necessary even if another user has the Doclet checked out.

Correct Answer: C

# **QUESTION 10**

What type of variable can you use for standardizing a Date in a doclet?

- A. Supplemental
- B. Static
- C. Reference
- D. Varying

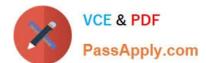

# https://www.passapply.com/1z0-1083.html

2024 Latest passapply 1Z0-1083 PDF and VCE dumps Download

Correct Answer: C

# **QUESTION 11**

When uploading a XML file using the File Transfer Utility, what is the proper command syntax?

A. eprcsctl operation=upload\_file server=myserveraddress tenantid=myidentitydomain user=johndoe password=pwd uploadfile=c: \myfile.gif

B. eprcsctl operation=upload\_file tenantid=myidentitydomain user=johndoe password=pwd file=c: \uploadfile.xml

C. eprcsctl operation=uploadfile tenantid=myidentitydomain user=johndoe password=pwd file=c: \uploadfile.xml

D. operation=import tenantid=myidentitydomain user=johndoe password=pwd file=c: \importfile.xml

Correct Answer: A

#### **QUESTION 12**

What type of doclet does not show in a merged report?

A. Supplemental

B. Review

C. Reference

D. Submit

E. Excluded

Correct Answer: A

## **QUESTION 13**

What three types of mapping reviews can you export anytime during the filing process to analyze and identify potential issues?

A. Positive values review

B. Duplicate mappings review

C. Summary mapping review

D. Negative valuesreview

E. Detailed mapping review

Correct Answer: ABC

# https://www.passapply.com/1z0-1083.html 2024 Latest passapply 1Z0-1083 PDF and VCE dumps Download

# **QUESTION 14**

| For which three Items canManagement Re                                               | eporting text functions be used? |                     |
|--------------------------------------------------------------------------------------|----------------------------------|---------------------|
| A. Column                                                                            |                                  |                     |
| B. POV                                                                               |                                  |                     |
| C. Text box                                                                          |                                  |                     |
| D. Row                                                                               |                                  |                     |
| E. Chart                                                                             |                                  |                     |
| Correct Answer: ACD                                                                  |                                  |                     |
| https://docs.oracle.com/cd/E57185_01/HFWCG/using_text_functions_to_display_informati |                                  |                     |
| on.htm#HFWCG-designing_a_report_34                                                   |                                  |                     |
|                                                                                      |                                  |                     |
| QUESTION 15                                                                          |                                  |                     |
| During the review phase what doclet is exc                                           | cluded?                          |                     |
| A. Supplemental                                                                      |                                  |                     |
| B. Check-out                                                                         |                                  |                     |
| C. Author                                                                            |                                  |                     |
| D. Package                                                                           |                                  |                     |
| E. Reference                                                                         |                                  |                     |
| Correct Answer: A                                                                    |                                  |                     |
| 1Z0-1083 VCE Dumps                                                                   | 1Z0-1083 Practice Test           | 1Z0-1083 Braindumps |